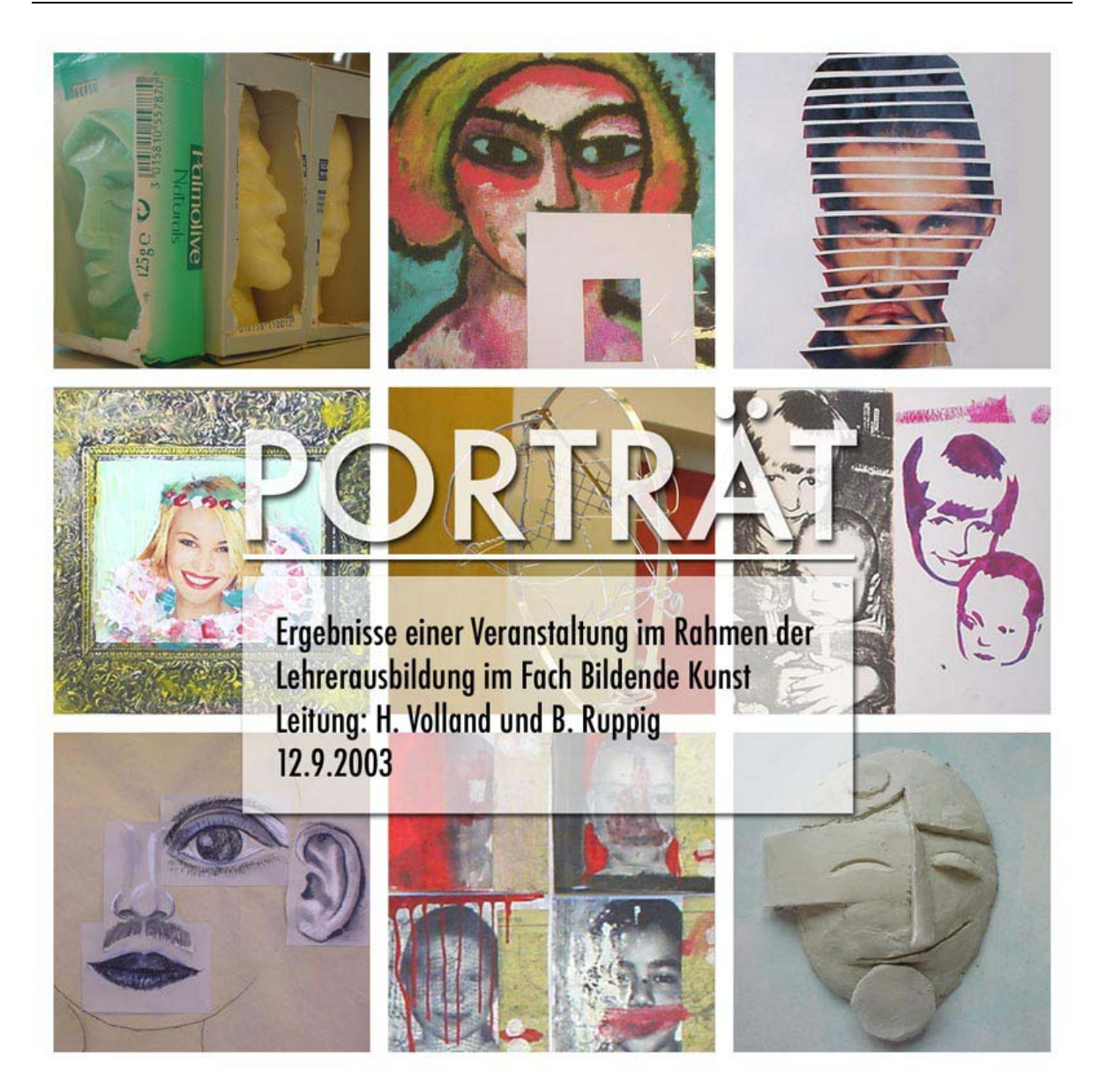

# Arbeitsergebnisse des Fachseminars Bildende Kunst 1. SPS Tempelhof/ Schöneberg (L) Leitung: H. Volland

Teil 5 "Ausschnitt expressiv" (Eine malerische Übung aus der Unterrichtseinheit "Porträt expressiv"

### **Teilnehmer(innen):**

- C. Arndt-Strehlke,
- S. Kaping,
- S. Kinberger,
- I. Leschkas,
- R. Moritz,
- J. Retzlaff,
- K. Rückholz,
- T. Schikorski

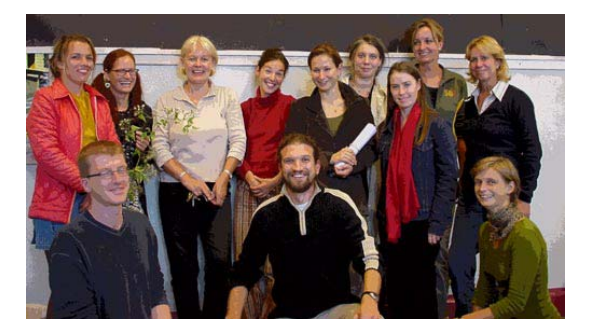

## **V. Ausschnitt expressiv**

#### Vorbereitung:

Der Tisch ist mit Zeitung ausgelegt; Farben, Pinsel und Wassergläser stehen auf dem Tisch bereit.

- 1. Wähle einen Ausschnitt. Verschiebe dazu die Schablobe auf der Abbildung des Porträts bis du einen geeigneten Ausschnitt gefunden hast
- 2. **Fixiere die Schablone** auf dem Bild mit einem Streifen Tesafilm.
- 3. Stelle dir deine Farben bereit. Betrachte deinen Ausschnitt und entscheide, welche Farben du benötigst. Mische die entsprechenden Farbtöne auf einem Teller.
- 4. **Übertrage deinen Ausschnitt** auf einen der weißen DIN A5-Bogen. **Achte bei der Übertragung auf die** 
	- **Blattaufteilung**
	- **Farbgebung**
	- **Pinselführung**
- 5. **Wenn du mit dem Malen fertig bist**:
	- Lege dein Blatt zum Trocken auf die Fensterbank
	- Säubere deinen Pinsel
	- Lege wieder eine saubere Zeitungsseite auf den Platz

#### **Übung "Porträt expressiv":**

Planung für einen WP Kurs des neunten Jahrgangs an einer Gesamtschule

Vorlauf: Einführung in das Thema Porträt, klassische Proportionslehre, Bleistiftskizzen

#### 1./2. Std. Einführung in den Expressionismus

- − gemeinsames Erarbeiten der bildnerischen Mittel und deren kompositionelle Verwendung anhand des Werkes Frauenkopf, 1912 von Alexej Jawelensky und
- − aktive Bildbetrachtung
- − Bildbetrachtung, Erarbeitung der expressiven Kompositions anhand weiterer
- − Expressiver Porträts

#### 3./4. Std. expressive Farbgebung

- − Mischen von Farben und Zusammenstellen von Farbkompositionen, Komplementärkontraste
- − Ausschnittsuche; anhand eines Gesichtsteils aus dem Bild wird die Pinselführung geübt

#### 5./6. Std. expressive Farbgebung

- − Wiederholen der bildnerischen Mittel
- − Skizzen: Komposition eines Porträts
- − Skizzierung von Hinter- und Vordergrund

#### 7./8. Std. Arbeit am expressionistischen Porträt

− Reflexion, Vertiefung, Weiterarbeit

#### 9./10. Std. Abschluss und Präsentation des Porträts

- − Beenden der praktischen Arbeit, Gesamtreflexion
- − Planung und Vorbereitung für die Präsentation
- − ggf. Anfertigen von Texten
- Anschluss: "Porträt mal anders", Collagen nach dem Vorbild Picassos. Weitergehende Verfremdung von Porträts.